# **COMPLEX ROOTS**

#### PURPOSE

Compute the complex roots of a polynomial with complex (or real) coefficients.

#### **DESCRIPTION**

DATAPLOT stores all variables as reals. Complex variables are supported as a pair of real variables. That is, the pair Y1, Y2 of real variables can be thought of as the single complex variable  $Y1 + i*Y2$  where i is the square root of -1.

By the fundamental thereom of algebra, every polynomial of degree n where n is greater than or equal to 1 can be written as:

 $p(z) = c(z-z_1)(z-z_2)...(z-z_n)$ 

where c and  $z_k$  are complex constants. This means that an nth degree polynomial has exactly n complex roots.

#### SYNTAX 1

LET <v3> <v4> = COMPLEX ROOTS <v1> <v2> <SUBSET/EXCEPT/FOR qualification>

where  $\langle v \rangle$  and  $\langle v \rangle$  are the real and imaginary components of the ordered polynomial coefficients:

element 1 is the coefficients of the constant term;

element 2 is the coefficients of the linear term;

element 3 is the coefficients of the quadratic term;

element 4 is the coefficient of the cubic term;

etc.

 $\langle v3 \rangle$  and  $\langle v4 \rangle$  are the real and imaginary components of the output roots:

element 1 is the first root;

element 2 is the second root;

element 3 is the third root;

 element 4 is the fourth root; etc.

and where the <SUBSET/EXCEPT/FOR qualification> is optional and rarely used in this context.

#### SYNTAX 2

LET <v3> <v4> = COMPLEX ROOTS <v1> <SUBSET/EXCEPT/FOR qualification>

This is the same as syntax 1 except <v2> is omitted. This syntax allows one to compute the complex roots of a polynomial with real coefficients. In practice, syntax 2 is more common than syntax 1.

## **FXAMPLES**

LET Y3  $Y4 =$  COMPLEX ROOTS Y1 Y2 LET Y3 Y4 = COMPLEX ROOTS Y1 Y2 SUBSET  $Y1 > 10$ LET Y3 Y4 = COMPLEX ROOTS Y1 Y2 FOR  $I = 1 1 20$ LET Y3 Y4 = COMPLEX ROOTS Y1

## **NOTE**

DATAPLOT uses the routine CPZERO, written by Dr. David Kahanner of the National Institute of Standards and Technology, from the SLATEC Common Mathematical Library to compute this function. SLATEC is a large set of high quality, portable public domain Fortran routines for various mathematical capabilities maintained by seven federal laboratories. Versions of DATAPLOT prior to 95/8 use the LAGUER routine from the Numerical Recipes book (see the REFERENCE section below).

#### DEFAULT

None

## SYNONYMS

None

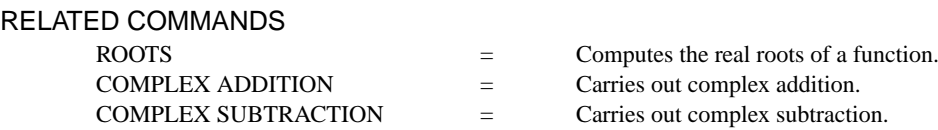

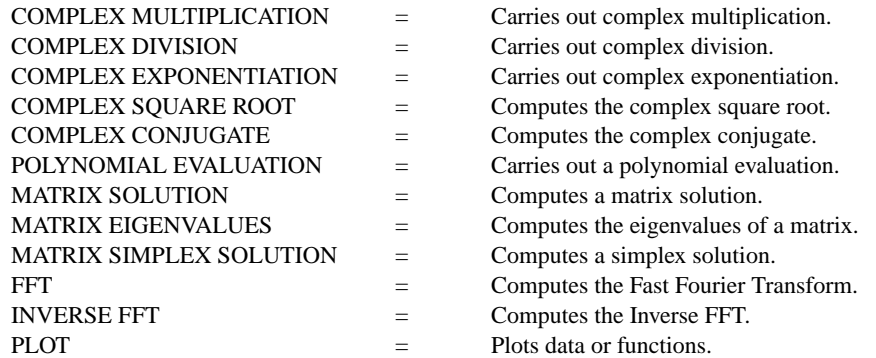

## REFERENCE

"Numerical Recipes: The Art of Scientific Computing (FORTRAN Version)," Press, Flannery, Teukolsky, and Vetterling. Cambridge University Press, 1989 (pages 263-266).

# APPLICATIONS

Mathematics, Digital Filter Design

# IMPLEMENTATION DATE

87/10

# PROGRAM 1

```
. PURPOSE--PLOT OUT THE COMPLEX ROOTS FROM THE FAMILY OF FUNCTIONS
            K + 1*X + 1*X**2. ANALYSIS TECHNIQUE--COMPLEX ROOTS AND PLOT
DIMENSION 20 VARIABLES
. STEP 1--DEFINE THE BASE POLYNOMIAL
LET P = DATA 111. STEP 2--DEFINE DUMMY VARIABLES (NEEDED LATER)
LET X2 = DATA -999 -999
LET Y2 = DATA -999 -999
LET D2 = DATA -999 -999
. STEP 3--EXECUTE A LOOP. FOR EACH ITERATION, CHANGE THE BASE
       POLYNOMIAL TO K + 1*X + 1*X**2. COMPUTE AND STORE THE ROOTE
LOOP FOR K = 1 1 10LET P(1) = KLET X Y = COMPLEX ROOTS P
    LET D = K FOR I = 1 1 2APPEND X X2; APPEND Y Y2; APPEND D D2
END OF LOOP
. STEP 4--PLOT THE ROOTS
MULTIPLOT 2 1; MULTIPLOT CORNER COORDINATES 0 0 100 100
CHAR 1 2 3 4 5 6 7 8 9 0; LINES BLANK ALL
TITLE K + X + X^{**2} (FOR K = 1 1 10); TITLE SIZE 4
X1LABEL REAL COMPONENT; Y1LABEL IMAGINARY COMPONENT
PLOT Y2 X2 D2 EXCEPT D2 = -999
X1LABEL VALUE FOR K
XTIC OFFSET 0.5 0.5
PLOT Y2 D2 D2 EXCEPT D2 = -999
END OF MULTIPLOT
```
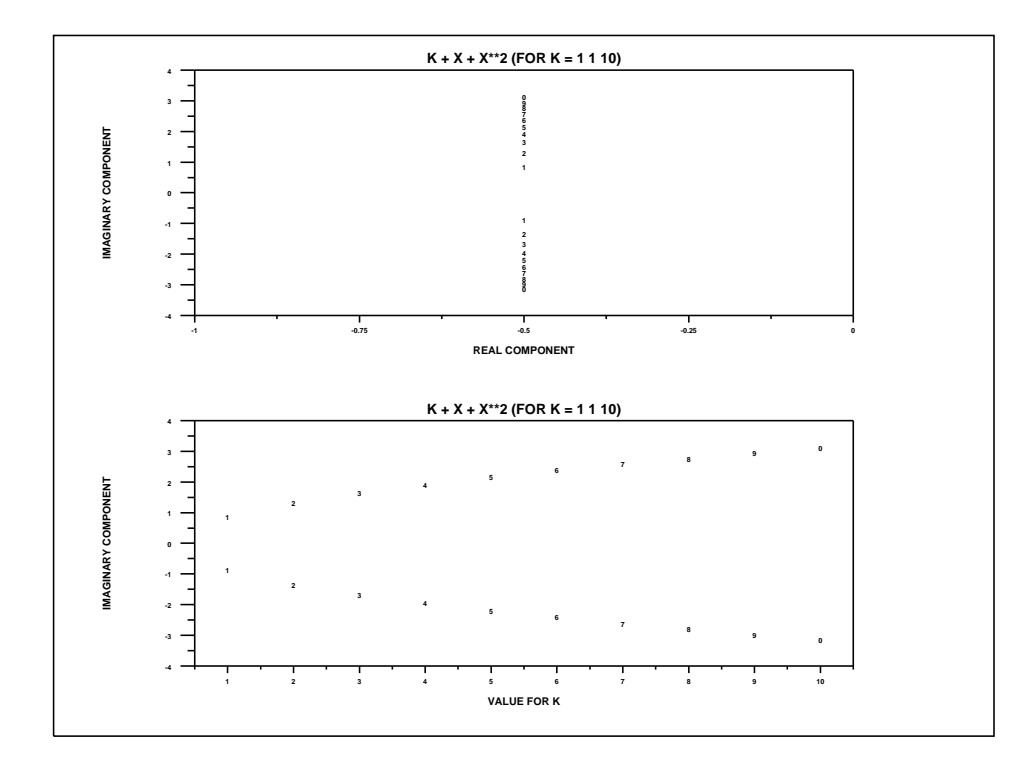

# PROGRAM 2

```
. PURPOSE--ASSESS THE STABILITY OF A LINEAR RECURSIVE DIGITAL FILTER
            Y(I) = SUM(1,M) C(J)*X(I-J) + SUM(1,N) D(J)*Y(I-J). SOURCE (FOR PROBLEM)--PRESS, FLANNERY, TEUKOLSKY, AND VETTERLING
           . NUMERICAL RECIPES--THE ART OF SCIENTIFIC
           . COMPUTING, CAMBRIDGE UNIVERSITY PRESS, 1986, PAGES 439-440.
. NOTE--IN A STABLE FILTER, THE OUTPUT WILL EVENTUALLY STOP (AFTER M
    . STEPS) WHEN THE INPUT STOPS. IN AN UNSTABLE FILTER,
    . THE OUTPUT MAY GROW EXPONENTIALLY EVEN AFTER STOPPING THE INPUT.
. NOTE--A FILTER IS STABLE IF AND ONLY IF THE N COMPLEX ROOTS OF
         X^{**}N - D1^*X^{**}(N-1) - D2^*X^{**}(N-2) - \dots - DN = 0. ALL FALL INSIDE OR ON THE UNIT CIRCLE.
. NOTE--FOR TESTING PURPOSES, THE FILTER 16 8 4 2 1 WILL BE UNSTABLE.
      . AN EXAMPLE OF A STABLE FILTER IS 1 -1 .4
. STEP 1--DEFINE THE FILTER COEFFICIENTS
       . 16 IS THE WEIGHT FOR Y(I-1), 8 IS THE WEIGHT FOR Y(I-2), ETC.
LET D = DATA 16 8 4 2 1
LET N = NUMBER D
. STEP 2--REARRANGE TO FORM A POLYNOMIAL WITH COEFFICIENTS -1 -2 -4 -8 -16 +1
LOOP FOR I = 1 1 N
    LET IREV = N-I+1; LET DIREV = D(IREV); LET P(I) = DIREVEND OF LOOP
LET P = -P; LET NP1 = N+1; LET P(NP1) = 1. STEP 3--COMPUTE AND PLOT THE COMPLEX ROOTS (AND A UNIT CIRCLE)
LET X Y = COMPLEX ROOTS P
LINES BLANK SOLID SOLID; CHAR X BLANK BLANK
X1LABEL REAL COMPONENT; Y1LABEL IMAGINARY COMPONENT
PLOT Y X AND
PLOT SQRT(1-X^{**}2) FOR X = -1.01 1 AND
PLOT -SQRT(1-X**2) FOR X = -1.011
```
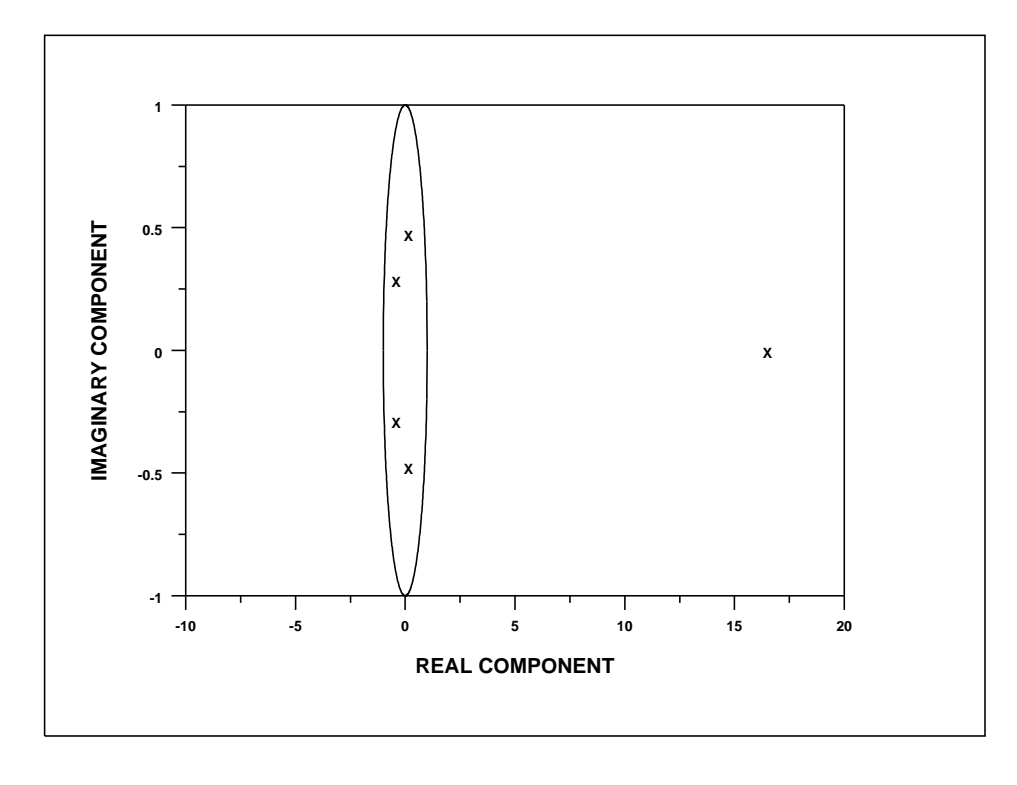